### **INFORME DE PROGRAMACIÓN (UDI)**

**Año académico:**

2019/2020 **Curso:** 1º de Bachillerato (Humanidades y **Título:** TIC [1BAC] UD5: BASES DE DATOS Ciencias Sociales (Lomce))

**Justificación:** Entender que es una base de datos, la importancia de las mismas en la sociedad actual y saber usar programas de gestión de bases de datos para hacer tareas básicas como consulta, búsqueda, inserción, eliminación y modificación de datos.

#### **CONCRECIÓN CURRICULAR**

### **Tecnologías de la Información y la Comunicación**

#### **OBJETIVOS DIDÁCTICOS**

Utilizar aplicaciones informáticas de escritorio o web, como instrumentos de resolución de problemas específicos. Buscar y seleccionar aplicaciones informáticas de propósito general o específico, dados unos requisitos de usuario.

#### **CONTENIDOS** TIC- Bloque 3.21 Base de datos: Sistemas gestores de bases de datos relacionales. TIC- Bloque 3.22 Tablas, registros y campos. TIC- Bloque 3.23 Tipos de datos. TIC- Bloque 3.24 Claves. TIC- Bloque 3.25 Relaciones. TIC- Bloque 3.26 Lenguajes de Definición y Manipulación de Datos, comandos básicos en SQL. TIC- Bloque 3.27 Vistas, informes y formularios. TIC- Bloque 3.28 Exportación e importación. TIC- Bloque 3.29 Presentaciones. **CRITERIOS DE EVALUACIÓN** TIC3.1. Utilizar aplicaciones informáticas de escritorio o web, como instrumentos de resolución de problemas específicos. TIC3.2. Buscar y seleccionar aplicaciones informáticas de propósito general o específico, dados unos requisitos de usuario. **COMPETENCIAS** Aprender a aprender Competencia digital Competencia en comunicación lingüística Competencia matemática y competencias básicas en ciencia y tecnología Conciencia y expresiones culturales Sentido de iniciativa y espíritu emprendedor

### **TRANSPOSICIÓN DIDÁCTICA**

**Tarea:** [BBDD] Manejando datos en LibreOffice Base.

#### **ACTIVIDAD:** [BBDD].EJ1 Consultas simples

El alumno deberá realizar unas consultas simples a partir de los datos proporcionados en una base de datos con datos almacenados sobre aviones

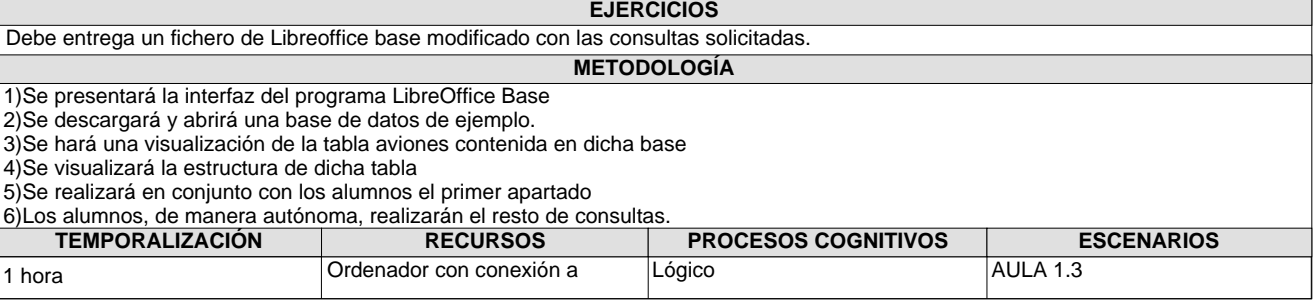

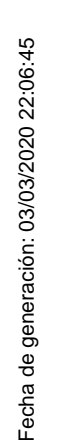

## **CONSEJERÍA DE EDUCACIÓN Y DEPORTE**

**I.E.S. Lucus Solis**

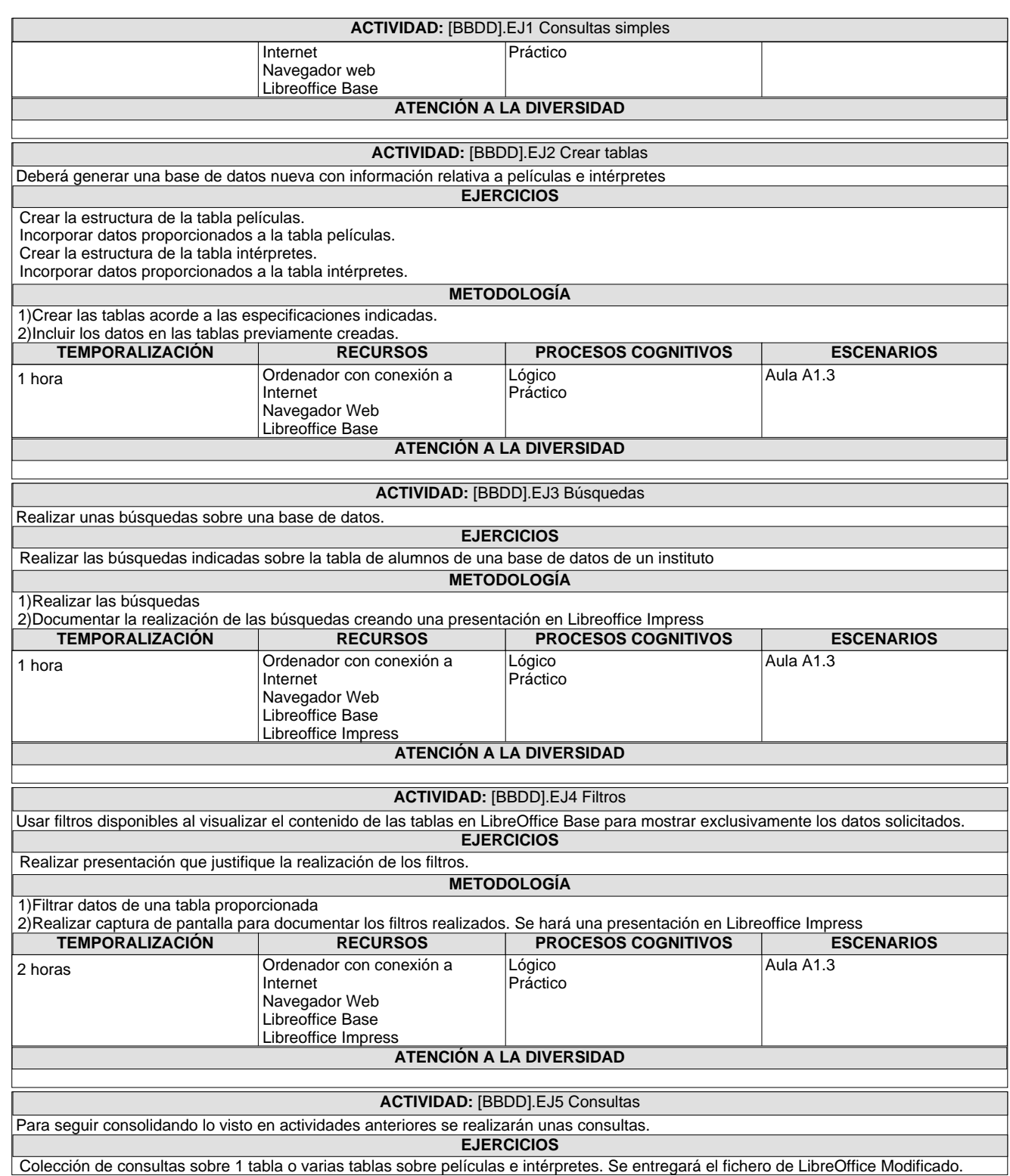

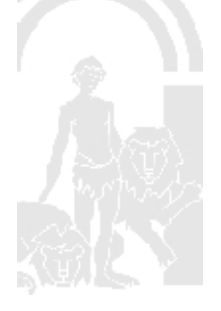

## **CONSEJERÍA DE EDUCACIÓN Y DEPORTE**

**I.E.S. Lucus Solis**

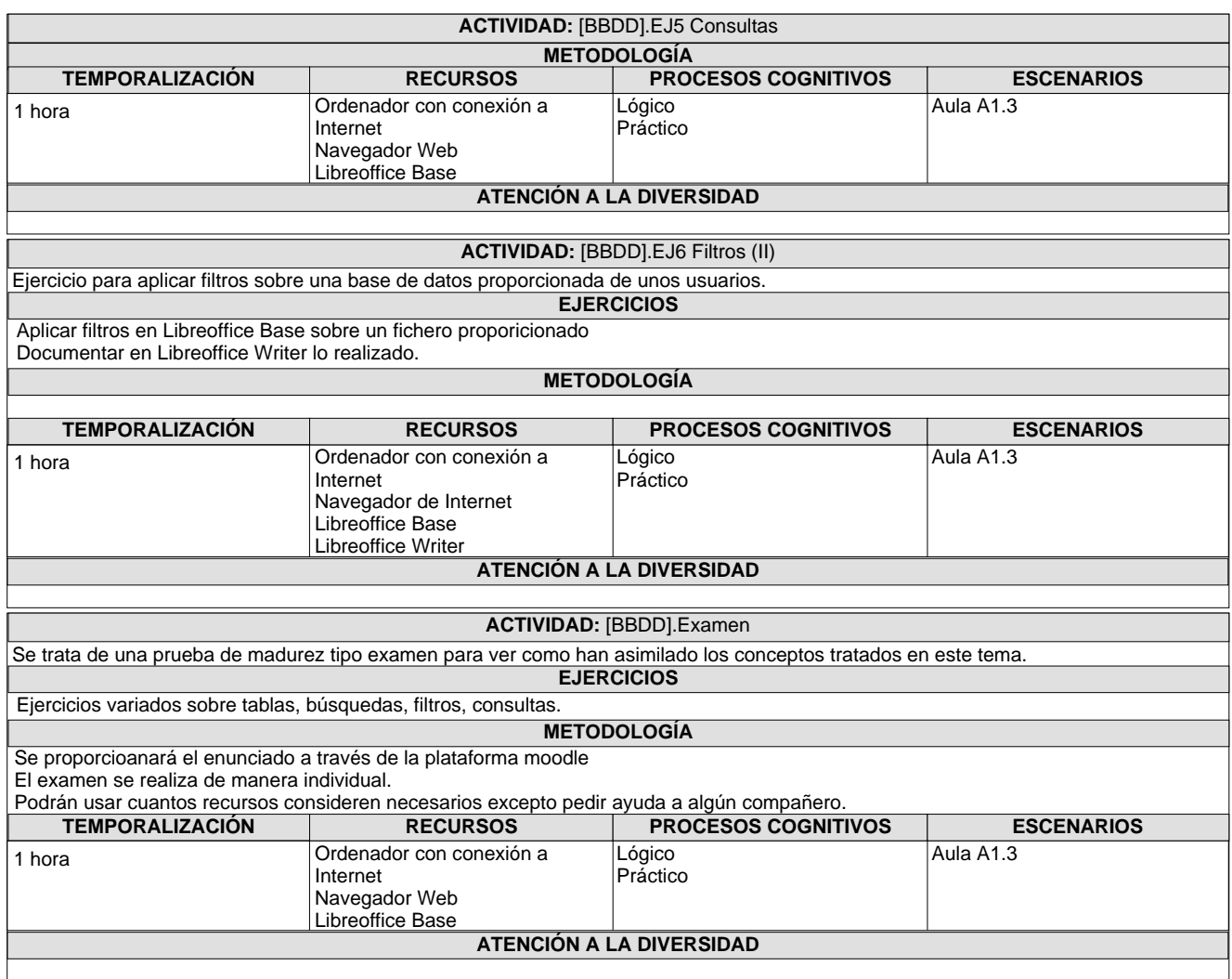

## **VALORACIÓN DE LO APRENDIDO**

### **Tecnologías de la Información y la Comunicación**

**Tarea:** [BBDD] Manejando datos en LibreOffice Base.

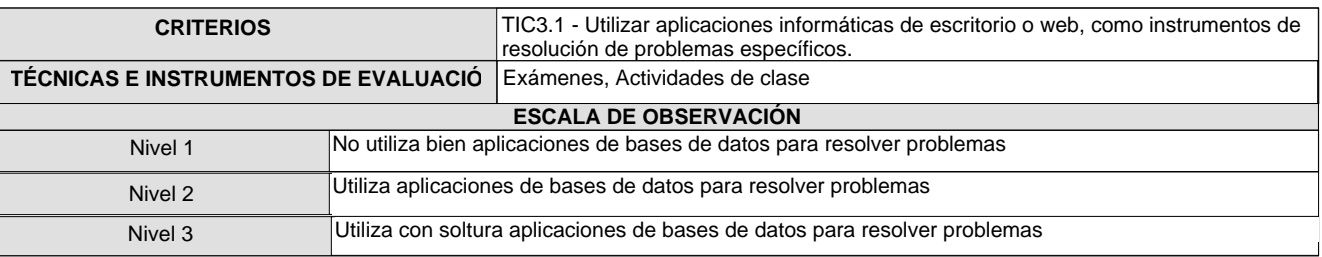

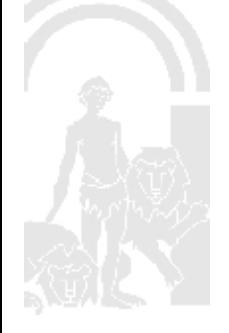

# **CONSEJERÍA DE EDUCACIÓN Y DEPORTE**

**I.E.S. Lucus Solis**

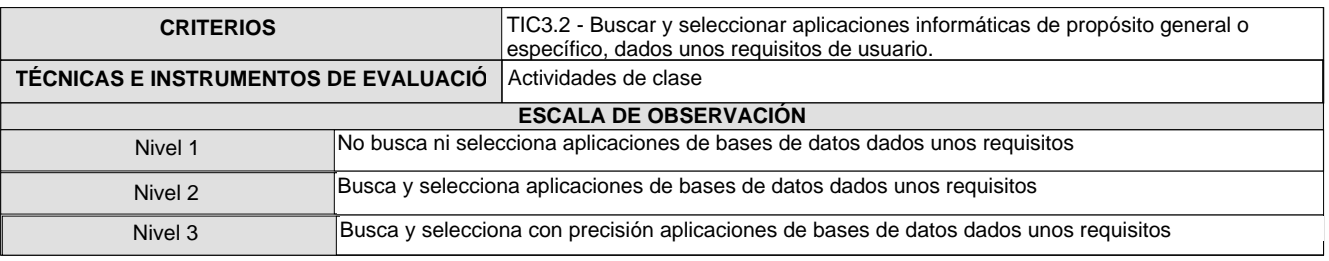

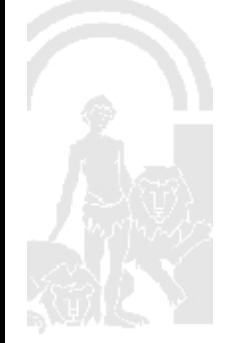